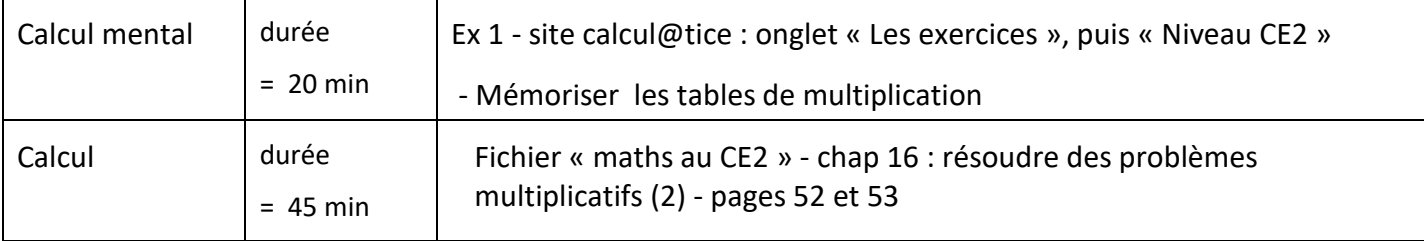

• Calcul mental: entrainement sur le site calcul@tice. (durée = 20 min maximum)

<https://calculatice.ac-lille.fr/spip.php?rubrique2>

onglet « Les exercices », puis « Niveau CE2 »

Mémoriser les tables de multiplication

• Aller sur **« tables x2, x3, x4 , x5»,** puis choisir le jeu « quadricalc » niveau 3 ou 4.

Ces tables ont été bien travaillées en CE1 : il s'agit d'entretenir et d'aller le plus vite possible pour trouver les résultats.

• Ensuite, choisir les tables **x 6** ou **x 7** ou **x 8** ou **x 9** séparément.

Choisir le jeu « opérations à trous » : commencer par le niveau 1, puis progresser vers le niveau 2, 3 et enfin le 4 ; puis le jeu « L'araignée ».

• La monnaie : résoudre des problèmes impliquant des prix : les centimes d'euros. (pages 42 et 43)

Aide : les exercices que nous avons faits sur le cahier de brouillon de maths.

Les exercices n°1 à 5 seront faits au crayon de papier sur le fichier.

L'exercice n°6 à 8 et l'énigme p 53 seront faits sur le cahier du jour vert.

Pour les exercices n°6 et 7, il faudra dessiner le quadrillage au crayon de papier sur ton cahier. (sers-toi du qudrillage de ton cahier). Ensuite, écris le calcul en ligne et la phrase réponse.

L'exercice n°8 : tu as le dessin pour t'aider, mais, si tu prèfères, tu peux aussi refaire le quadrillage qui correspond à ce dessin (tu imagines que chaque éclair est placé dans une case du quadrillage).

Pour l'énigme, il faut compter les cases blanches et les cases noires de l'échiquier.

Tu peux aussi faire les exercices sur la bande grise en bas des pages 52 et 53 ; des pages 42 et 43.